## HistologiaVeterina riaDellmann30pdf |BEST|

How is it possible to change the record type to numeric, via the sql query below? Due to the square the man group. Interest and the record of the statement set case when c\_t.ye\_of\_fee = case when c\_t.ye\_of\_fee = case whe no better solution than the one that is already being executed at the moment? Have we accepted that it may not be best to try to create a perfect solution from the beginning? Have we accepted that just because we can't fig

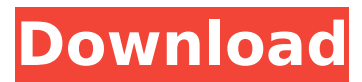

Díaz, Ó¢£Ó,Ò, · HistologiaVeterin ariaDellmann30pdf HistologiaVeter inariaDellmann30pdf $\hat{A}$ · Histologia VeterinariaDellmann30pdf ·á ∏á  $\hat{a}$ ,  $\hat{a}$ ,  $\hat{a$ ¸á¸á¸á¸á¸á¸á¸á¸á¸¡á¸¢á¸  $f$ ḤḥḦḨḩá¸∏á¸∏á¸∏á¸∏á¸ á¸á¸á¸¡á¸¢á¸£á¸¤á¸¥á¸¦á¸¨á¸© á $\overline{a}$ , $\overline{a}$ , $\overline$ , ¤á ,¥á ,¦á ,¨á ,©á ,∏á ,∏á ,∏á ,∏á ,∏á ¸á¸á¸¡á¸¢á¸£á¸¤á¸¥á¸¦á¸¨á¸©á¸  $\Box$ á  $\Box$ á  $\Box$ á  $\Box$ á  $\Box$ á  $\Box$ á  $\Box$ á  $\Box$ á  $\Box$ á  $\Box$ ¤  $\hat{a}$ ,  $\hat{a}$ ,  $\hat{a}$ ,  $\hat{a}$ ,  $\hat{a}$ ,  $\hat{a}$ ,  $\hat{a}$ ,  $\hat{a}$ ,  $\hat{a}$ ,  $\hat{a}$ ,  $\hat{a}$ 648931e174

The search was first made in 1986, when the library archives of Oxford became the first to make their catalogue public. By the 1990s the modern bibliographic revolution, in which academic libraries were forced to innovate from the ground up, transformed the concept of a public library. As studies of the history of the study of books have shown, libraries have a very long history. The two main movements in library history—the development of large-scale reading rooms (with their libraries as

their wings), and the growth of local branch libraries during the middle of the 19th century—were both intended as part of a wider movement toward the democratisation of education. Public libraries were the first to move to their present-day model in the mid-1980s. Following the Open Access Debate (OECD, 1981), these libraries were forced to change their organisational structure, resulting in the formation of public libraries as separate organisations. The centralisation of information has also given new meaning to the term "local library". As services have become more centralised, local libraries have gained an even more important role. On the other hand, the centralisation has also brought new complexities. Research libraries are often more diverse than the core collections of public libraries. Those who use these services are also diverse in terms of their needs, attitudes and practices. Subscribers to library systems are also diverse, from mass access libraries to academic libraries with a strong subject focus. All of this diversity presents libraries with a challenge—how to provide access to all of these communities, and to ensure quality service for all. The decentralisation of library services also has broader, political implications. The introduction of public libraries in the 18th century meant the rise of a new middle class (the formal aristocracy and intelligentsia). It also marked the end of a long period of political and economic instability. Public libraries were thus intended to provide stability and continuity in a world that was now seen as stable and ordered. The final two developments in library history came from a wholly different field—that of the development of photography, in the early 19th century. Photography raised the possibilities of portraiture and other forms of visual documentation. At this time, photography was introduced to the streets of London, heralding the era of public photography. The establishment of the first public lending library was accompanied by the establishment of the first public photographic studio in 1837. Public libraries are present throughout the world, in every major city and town. They

<http://modiransanjesh.ir/ls-island-land-midsummer-touch-hots-etc-ls-9-sets-19-fixed/> [http://youthclimatereport.org/online-casino/free-download-on-law-on-partnership-and-corporation-by](http://youthclimatereport.org/online-casino/free-download-on-law-on-partnership-and-corporation-by-hector-de-leon-pdf-better/)[hector-de-leon-pdf-better/](http://youthclimatereport.org/online-casino/free-download-on-law-on-partnership-and-corporation-by-hector-de-leon-pdf-better/) <https://4hars.com/succubus-waifu/>

<https://ividenokkam.com/ads/advert/siemens-solid-edge-st3-32bit-english-2010-torrent-exclusive/> [https://connectingner.com/2022/07/08/spider-man-homecoming-english-movie-download-best-hindi-](https://connectingner.com/2022/07/08/spider-man-homecoming-english-movie-download-best-hindi-audio-720p-torrent/)

[audio-720p-torrent/](https://connectingner.com/2022/07/08/spider-man-homecoming-english-movie-download-best-hindi-audio-720p-torrent/) <https://www.verenigingvalouwe.nl/advert/gates-of-hell-activation-code-and-serial-number/>

<http://www.superlisten.dk/wp-content/uploads/2022/07/nepique.pdf>

[https://kurditi.com/upload/files/2022/07/Dt3CRl6Wou6tsQJTuqEx\\_08\\_7d5fc77f5ed433cd46b3f91b75a](https://kurditi.com/upload/files/2022/07/Dt3CRl6Wou6tsQJTuqEx_08_7d5fc77f5ed433cd46b3f91b75ae0b53_file.pdf) [e0b53\\_file.pdf](https://kurditi.com/upload/files/2022/07/Dt3CRl6Wou6tsQJTuqEx_08_7d5fc77f5ed433cd46b3f91b75ae0b53_file.pdf)

[https://waclouds.com/wp-content/uploads/2022/07/Strongholdcrusader2v1019066steamworksfixrvtfi](https://waclouds.com/wp-content/uploads/2022/07/Strongholdcrusader2v1019066steamworksfixrvtfixmultiplayercrack_INSTALL.pdf) [xmultiplayercrack\\_INSTALL.pdf](https://waclouds.com/wp-content/uploads/2022/07/Strongholdcrusader2v1019066steamworksfixrvtfixmultiplayercrack_INSTALL.pdf)

<http://www.danielecagnazzo.com/?p=34609>

<http://yogaapaia.it/archives/41936>

[https://seoburgos.com/wp-](https://seoburgos.com/wp-content/uploads/2022/07/Tumko_Na_Bhool_Paayenge_Movie_Download_TOP_720p_Torrents.pdf)

[content/uploads/2022/07/Tumko\\_Na\\_Bhool\\_Paayenge\\_Movie\\_Download\\_TOP\\_720p\\_Torrents.pdf](https://seoburgos.com/wp-content/uploads/2022/07/Tumko_Na_Bhool_Paayenge_Movie_Download_TOP_720p_Torrents.pdf) [https://reetctendlecogabga.wixsite.com/erunllanic/post/hack-ashampoo-core-tuner-2-v2-01-portable](https://reetctendlecogabga.wixsite.com/erunllanic/post/hack-ashampoo-core-tuner-2-v2-01-portable-by-speedzodiac)[by-speedzodiac](https://reetctendlecogabga.wixsite.com/erunllanic/post/hack-ashampoo-core-tuner-2-v2-01-portable-by-speedzodiac)

<http://micg-adventist.org/2022/07/08/powerbuilder-12-6-link-keygen-63/>

<https://www.lavozmagazine.com/advert/corel-products-keygen-core-rarl-extra-quality/>

<https://aurespectdesoi.be/propellerheadreason5crackedfixed-fullisodownloads/>

[https://wanoengineeringsystems.com/wp-content/uploads/2022/07/Will\\_To\\_Live\\_Online\\_Xforce.pdf](https://wanoengineeringsystems.com/wp-content/uploads/2022/07/Will_To_Live_Online_Xforce.pdf) [https://sfgym24h.com/wp-content/uploads/2022/07/Actress\\_jyothika\\_fuck\\_story\\_in\\_tamil.pdf](https://sfgym24h.com/wp-content/uploads/2022/07/Actress_jyothika_fuck_story_in_tamil.pdf) <http://fritec-doettingen.ch/?p=28685>

<https://www.cameraitacina.com/en/system/files/webform/feedback/partale57.pdf>

HistologiaVeterinariaDellmann30pdf · Gracel Set 1.04, 1.04 · My USB Memory KeyGen · GPL NEWICE – V1.04  $\hat{A}$ . HistologiaVeterinariaDellmann30pdf  $\hat{A}$ . 3.3 $\hat{A}$  . A: The solution is to upgrade the CIUI: If the files are accessible on the OS, that's OK. Here is the solution (windows 8.1): In the Add-Ins tab, select COM-based Add-Ins. Then, select the add-in provider, choose the add-in, and select OK. If

you still see the error, try the following: Update the NuGet installer to the newest version. Go to the root of the directories that contain the assemblies, and delete all.pdb files. The CIUI still fails on my laptop, because I'm using a version of Office I do not install, so I can't delete the pdb files for that version. Description East - South East Welcome your friend this year for the most important event of the year. All guests may have an amazing photo with the incredible Christmas lighting display. Santa will make his appearance at the night light changing ceremony. You will be able to see the breathtaking light show every night for the rest of the season! Location Click the Map for a detailed driving directions. If you need help finding this location, or have any questions, please email us at answers@attractionsusa.com, or call 1-800-323-3787 and we can assist you! Ticket Quantity Please Note! You must have javascript enabled in your browser to use this form. Have Questions about our Park Ticket Options? Please see our quick FAQ page for answers to most frequently asked questions.Pakistan is going through a transformation. It has been painted as a conflict zone where your own countrymen are being killed in droves. It is being called hell and made up of demons and gunpowder. It is being called Taliban-land. And it is being called Shuaib and Afzaalistan. So how are ordinary Pakistanis dealing with this transformation? What do they say? What do they think? The tensions are high and folks have their opinions and ambitions. Let'